## **Datenblatt**

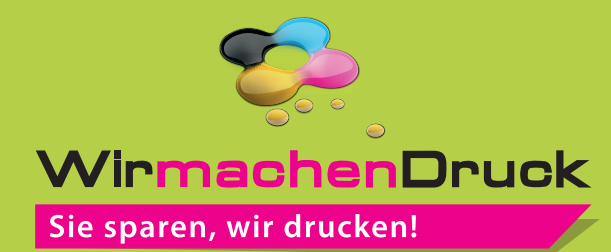

**Geschenkpapier** DIN A0 hoch

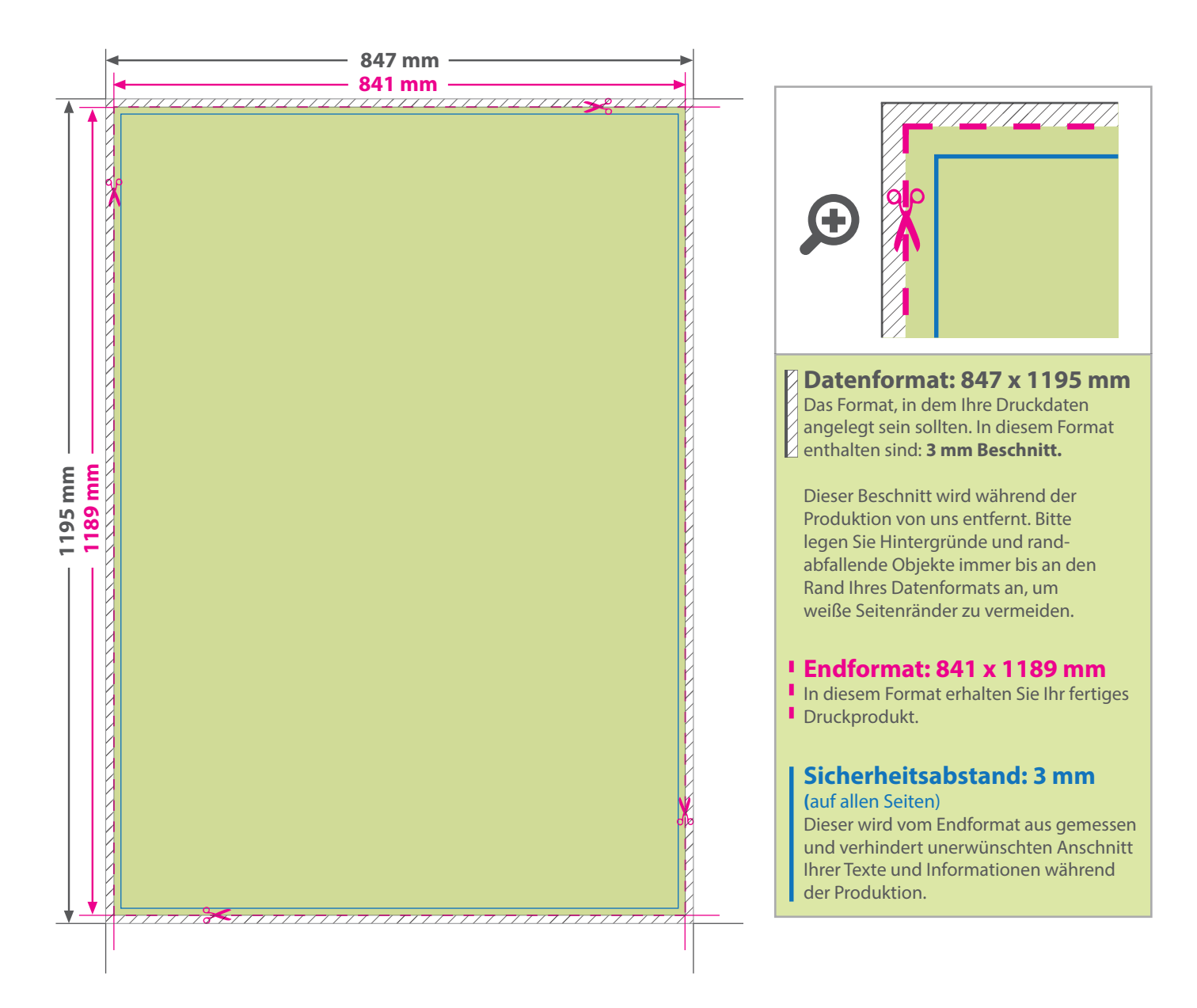

## 5 Tipps zur fehlerfreien Gestaltung Ihrer Druckdaten

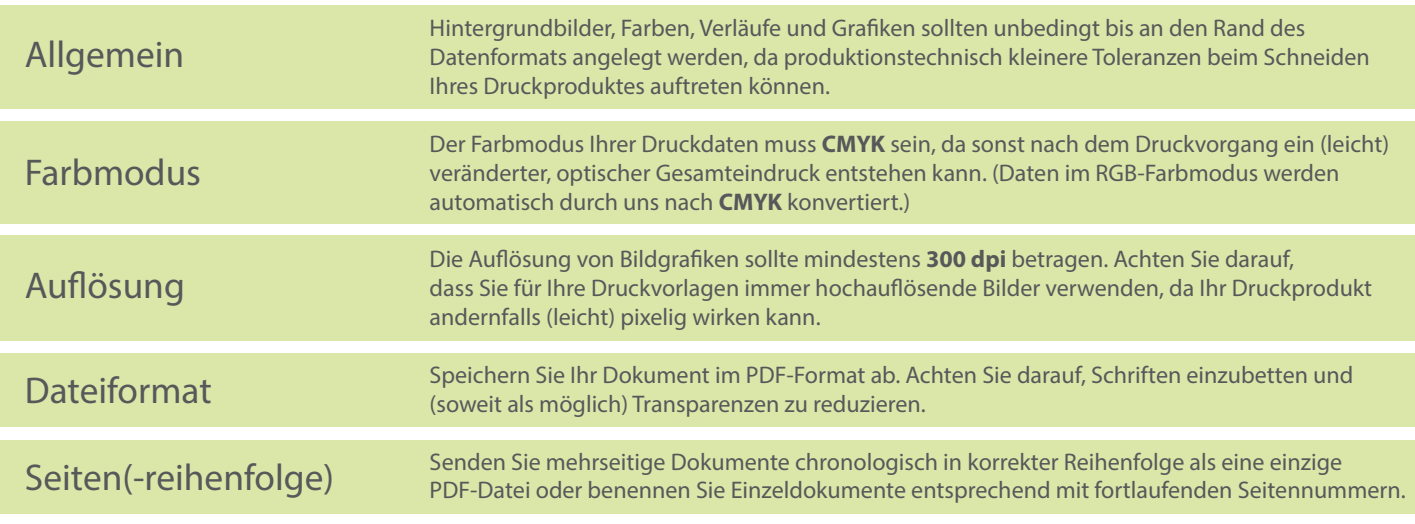